# UNI Extensions for Diversity and Latency Support

### draft-fedyk-ccamp-uni-extensions-03

#### IETF 88 – CCAMP WG

Don Fedyk Don.Fedyk@hp.com Dieter Beller **Dieter.Beller@alcatel-lucent.com** Lieven Levrau Lieven.Levrau@alcatel-lucent.com Daniele Ceccerelli Daniele.Ceccarelli@ericsson.com Fatai Zhang ZhangFatai@huawei.com Yuji Tochio Tochio@jp.fujitsu.com Xihua Fu **Fu.Xihua@zte.com.cn** 

## Agenda

- Updates from 02 to 03 version – New: multi-domain aspects
- Single and multi-domain use cases
- Next steps

# Updates from 02 to 03 version

- Diversity part for dual-homed CEs:
	- $-$  Section on multi-domain aspects added:
		- Subdividing identifier space
		- Scoping ID space to domains utilizing the domain sub-object defined in draft-ietf-ccamp-rsvp-te-domain-subobjects-00
- Latency part:
	- No updates
- Draft fairly stable

### Single domain diversity use case (SRLG example)

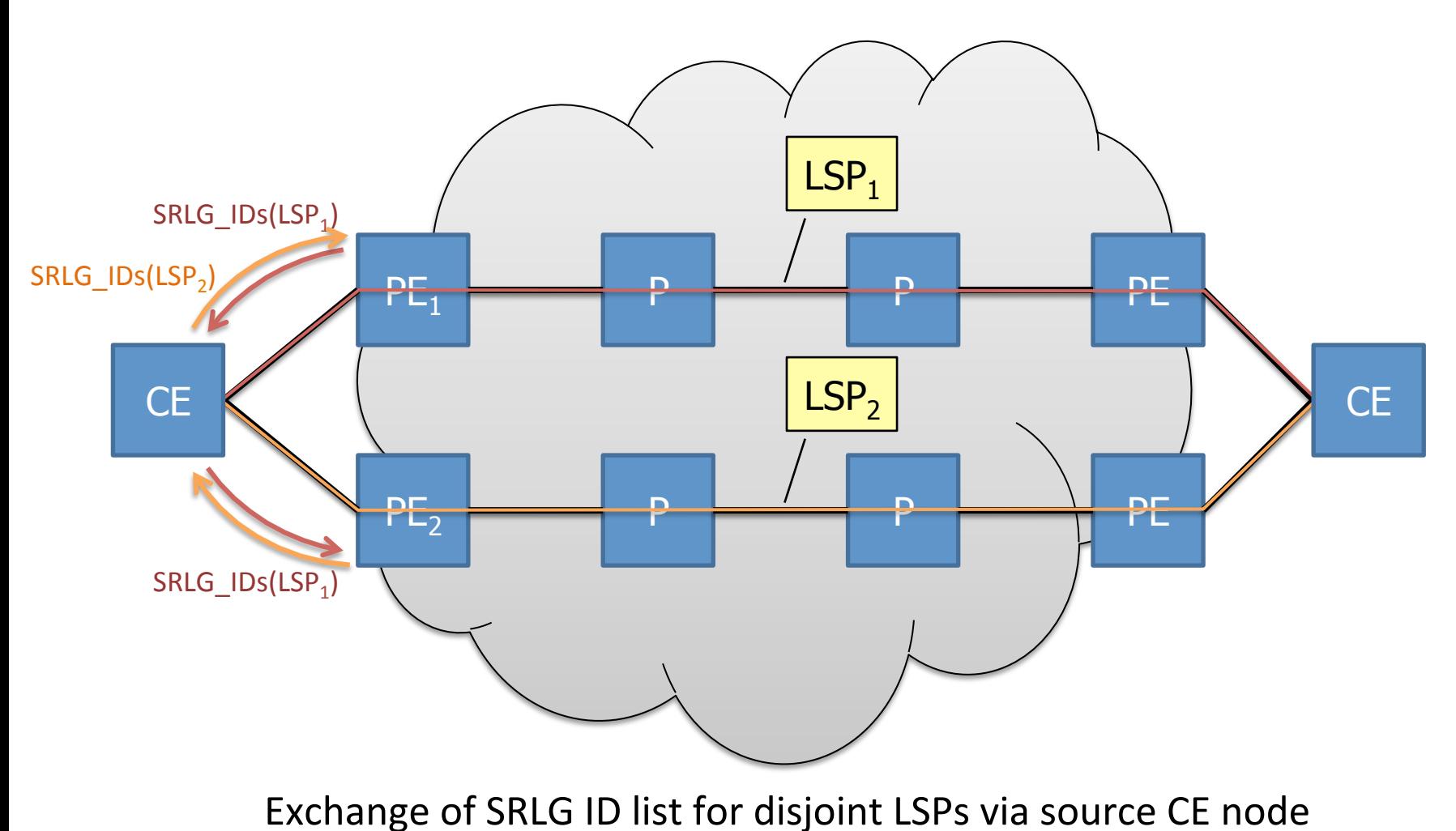

07-Nov-13 **IETF 88 Vancouver IETF 88 Vancouver** 

### Multi-domain diversity use case (sharing a single SRLG ID space)

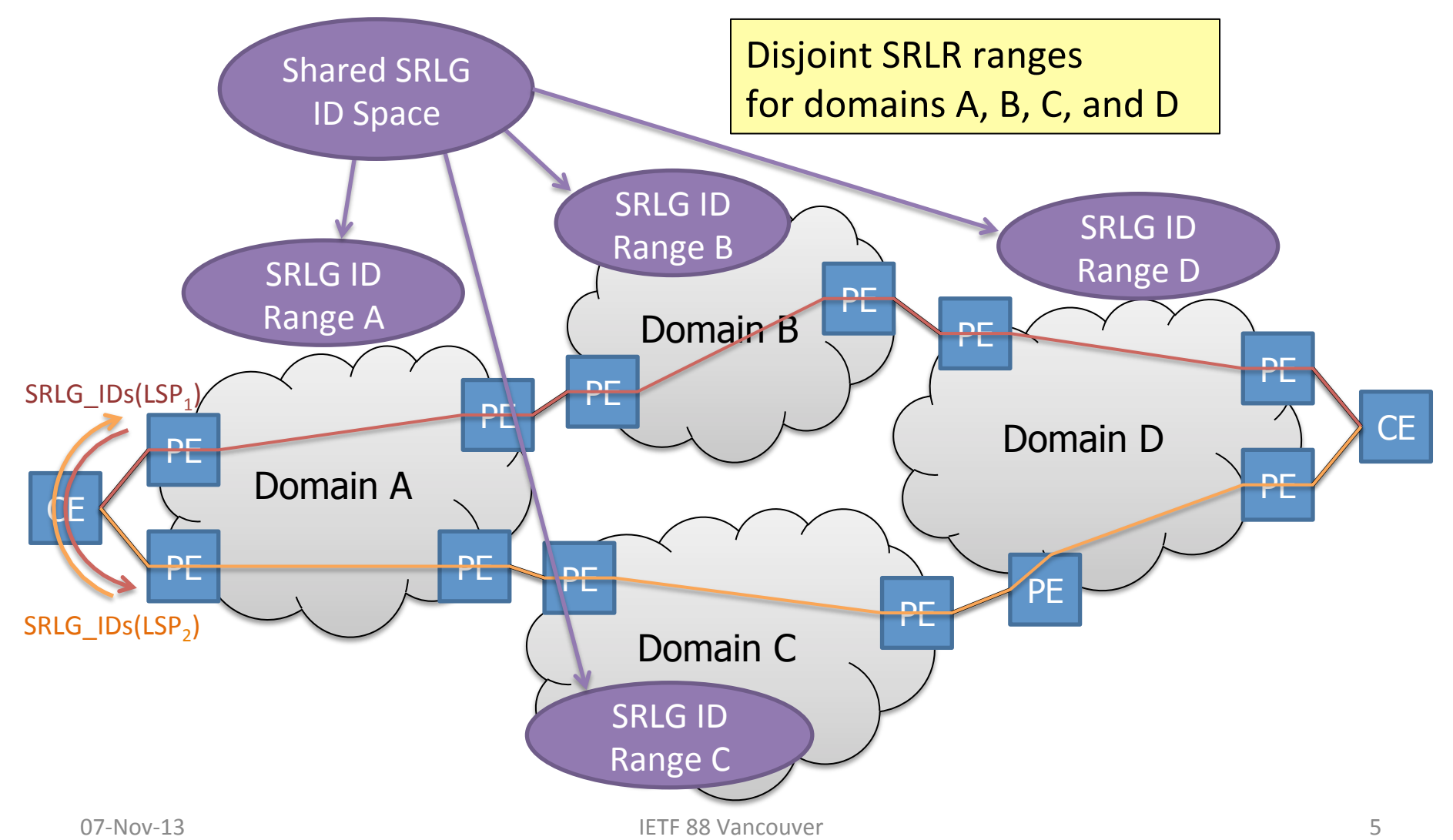

### Multi-domain diversity use case (Scoping the SRLG ID space to domains)

SRLG IDs scoped by pre-pended domain ID subobject in RSVP message: SRLG\_IDs(LSP<sub>1</sub>)= [domain\_sub-object(D<sub>A</sub>), SRLG\_IDs(D<sub>A</sub>)], [D<sub>R</sub>], [D<sub>C</sub>]

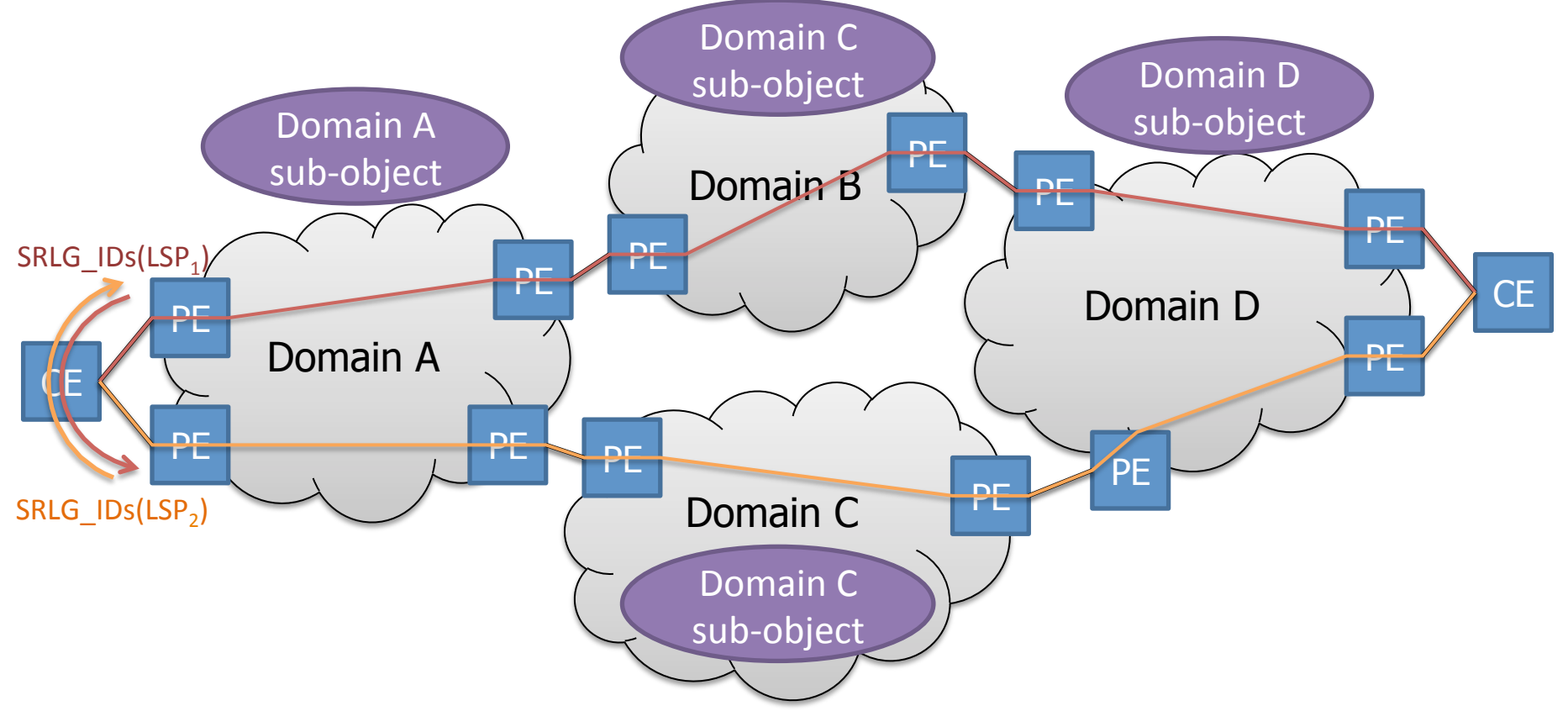

## Next Steps

- Solicit feedback/comments from the group
- Further completion/refinement  $\rightarrow$  multi-domain part
- Collaboration with authors working on other GMPLS UNI/overlay model related drafts discussed in this CCAMP session
- Ready for WG adoption

# Thank You!